# Dataset Integrity Check for the Follow-up of Children Diagnosed with Diabetes (JDRF-TEDDY Follow-Up) Study

**Prepared by NIDDK-CR December 6, 2021**

## Contents

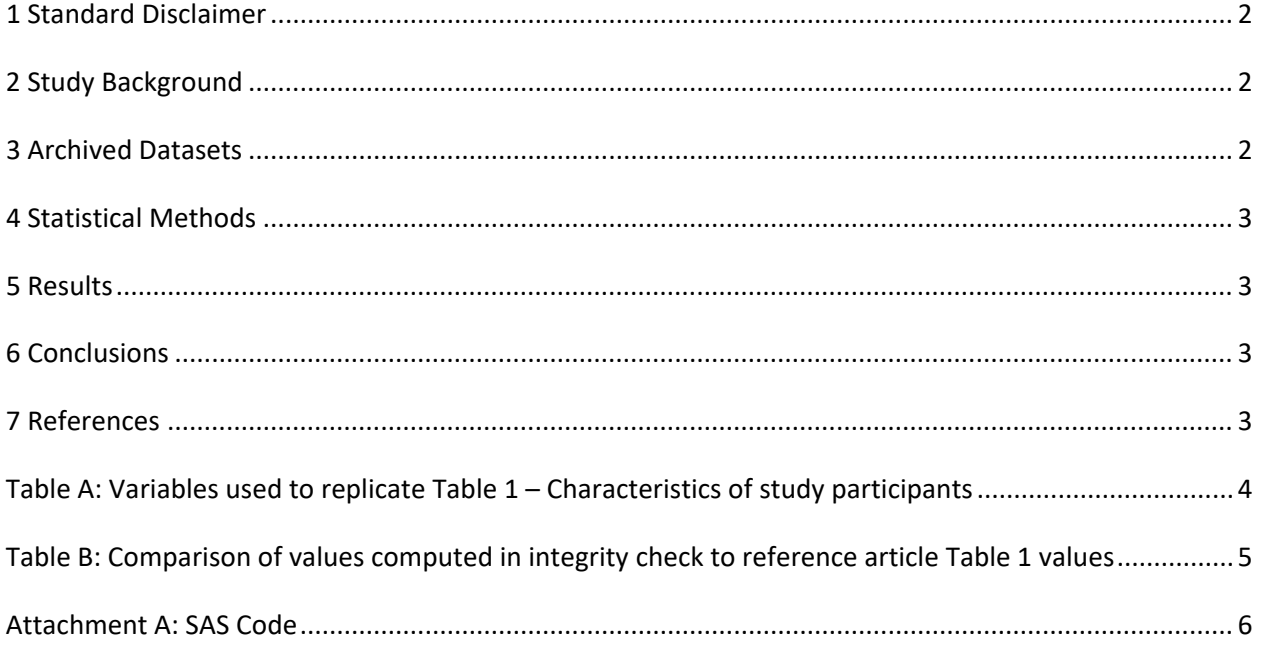

### <span id="page-2-0"></span>**1 Standard Disclaimer**

The intent of this DSIC is to provide confidence that the data distributed by the NIDDK repository is a true copy of the study data. Our intent is not to assess the integrity of the statistical analyses reported by study investigators. As with all statistical analyses of complex datasets, complete replication of a set of statistical results should not be expected in secondary analysis. This occurs for a number of reasons including differences in the handling of missing data, restrictions on cases included in samples for a particular analysis, software coding used to define complex variables, etc. Experience suggests that most discrepancies can ordinarily be resolved by consultation with the study data coordinating center (DCC), however this process is labor-intensive for both DCC and Repository staff. It is thus not our policy to resolve every discrepancy that is observed in an integrity check. Specifically, we do not attempt to resolve minor or inconsequential discrepancies with published results or discrepancies that involve complex analyses, unless NIDDK Repository staff suspect that the observed discrepancy suggests that the dataset may have been corrupted in storage, transmission, or processing by repository staff. We do, however, document in footnotes to the integrity check those instances in which our secondary analyses produced results that were not fully consistent with those reported in the target publication.

## <span id="page-2-1"></span>**2 Study Background**

The Environmental Determinants of Diabetes in the Young (TEDDY) study enrolled over 8,000 infants identified to have an increased genetic risk for type 1 diabetes (T1D) and were followed prospectively for 15 years for the development of T1D and islet cell antibodies. There were 400 children projected to develop T1D over the course of the study, and follow-up of these children stopped upon development of T1D. The Follow-up of Children Diagnosed with Diabetes (JDRF-TEDDY Follow-Up) study sought to understand whether these children were diagnosed at an earlier stage of T1D compared to children not enrolled in prospective studies, and to identify if they maintained the ability to produce C-peptide longer than children diagnosed through standard clinical care in the community. The JDRF-TEDDY Follow-Up study analyzed the preservation of C-peptide over time in children diagnosed with T1D through prospective studies and compared them to a group of age matched controls identified from the community. Furthermore, the JDRF-TEDDY Follow-Up study collected samples to investigate immunological changes occurring after diagnosis and how these changes may relate to earlier T1D diagnoses. The JDRF-TEDDY Follow-Up study utilized a subset of the TEDDY study population consisting of 130 participants including 120 matched cases and controls.

## <span id="page-2-2"></span>**3 Archived Datasets**

All SAS data files, as provided by the Data Coordinating Center (DCC), are located in the JDRF-TEDDY Follow-Up folder in the data package. For this replication, variables were taken from the enrollment.sas7bdat, base\_demographics\_rev.sas7bdat, registration\_rev.sas7bdat, base\_diagnosis\_diabetes.sas7bdat, base\_medical\_history1.sas7bdat, base\_medical\_history2.sas7bdat, physical\_exam.sas7bdat, diagnosis\_diabetes.sas7bdat, base\_specimen.sas7bdat, base\_specimen\_information.sas7bdat, specimen.sas7bdat, specimen\_info.sas7bdat, base\_test\_results.sas7bdat, and test\_resuts.sas7bdat datasets.

### <span id="page-3-0"></span>**4 Statistical Methods**

 Analyses were performed to replicate results for the data published by Steck et al. [1] for Factors To verify the integrity of the data, descriptive statistics were computed. Genetic and linear mixed model Associated With the Decline of C-Peptide in a Cohort of Young Children Diagnosed With Type 1 Diabetes. results were not replicated.

### <span id="page-3-1"></span>**5 Results**

For Table 1 in the publication [1], Characteristics of study participants, Table A lists the variables that were used in the replication, and Table B compares the results calculated from the archived data files to the results published in Table 1. The results of the replication are within expected variation to the published results.

## <span id="page-3-2"></span> **6 Conclusions**

 The NIDDK Central Repository is confident that the JDRF-TEDDY Follow-Up data files to be distributed are a true copy of the study data.

### <span id="page-3-3"></span>**7 References**

[1] Steck AK, Liu X, Krischer JP, Haller MJ, Veijola R, Lundgren M, Ahmed S, Akolkar B, Toppari J, Hagopian WA, Rewers MJ, Larsson HE. Factors Associated With the Decline of C-Peptide in a Cohort of Young Children Diagnosed With Type 1 Diabetes. The Journal of Clinical Endocrinology and Metabolism, 106(3), e1380-e1388, March 2021. doi: https://doi.org/10.1210/clinem/dgaa715 PMCID:<https://www.ncbi.nlm.nih.gov/pmc/articles/PMC8244121/>

| <b>Table Variable</b>         | dataset.variable                            |
|-------------------------------|---------------------------------------------|
| Female, N (%)                 | enrollment.sex                              |
|                               | base_demographics_rev.sex                   |
| FDR with T1D, N (%)           | enrollment.FamilyType1Diabetes              |
|                               | base_demographics_rev.AnyFamilyMemT1D       |
| Age at diagnosis (years)      | registration_rev.t1d_diag_agedys            |
| Diabetic ketoacidosis, N (%)  | base diagnosis diabetes. DKAstatus          |
| Weight z-score at diagnosis   | base medical history1.weight                |
|                               | base_medical_history2.weight                |
|                               | physical_exam.weight                        |
|                               | physical_exam.phys_agedys                   |
| Height z-score at diagnosis   | base medical history1.lengthheight          |
|                               | base medical history2.lengthheight          |
|                               | physical_exam.lengthheight                  |
|                               | physical_exam.phys_agedys                   |
| BMI z-score at diagnosis      | base_medical_history1.lengthheight          |
|                               | base_medical_history2.lengthheight          |
|                               | physical_exam.lengthheight                  |
|                               | base medical history1.weight                |
|                               | base_medical_history2.weight                |
|                               | physical_exam.weight                        |
|                               | physical_exam.phys_agedys                   |
| HbA1c at diagnosis (%)        | base diagnosis diabetes.HemoglobinA1cResult |
|                               | diagnosis_diabetes.HemoglobinA1cResult      |
| HbA1c at diagnosis (mmol/mol) | base_diagnosis_diabetes.HemoglobinA1cResult |
|                               | diagnosis_diabetes.HemoglobinA1cResult      |
| Positive autoantibodies, N(%) | base_test_results.test_name                 |
|                               | test_results.test_name                      |
|                               | base test results.due num                   |
|                               | test results.due num                        |
|                               | base_test_results.outcome                   |
|                               | test results.outcome                        |

<span id="page-4-0"></span>**Table A: Variables used to replicate Table 1** –Characteristics of study participants

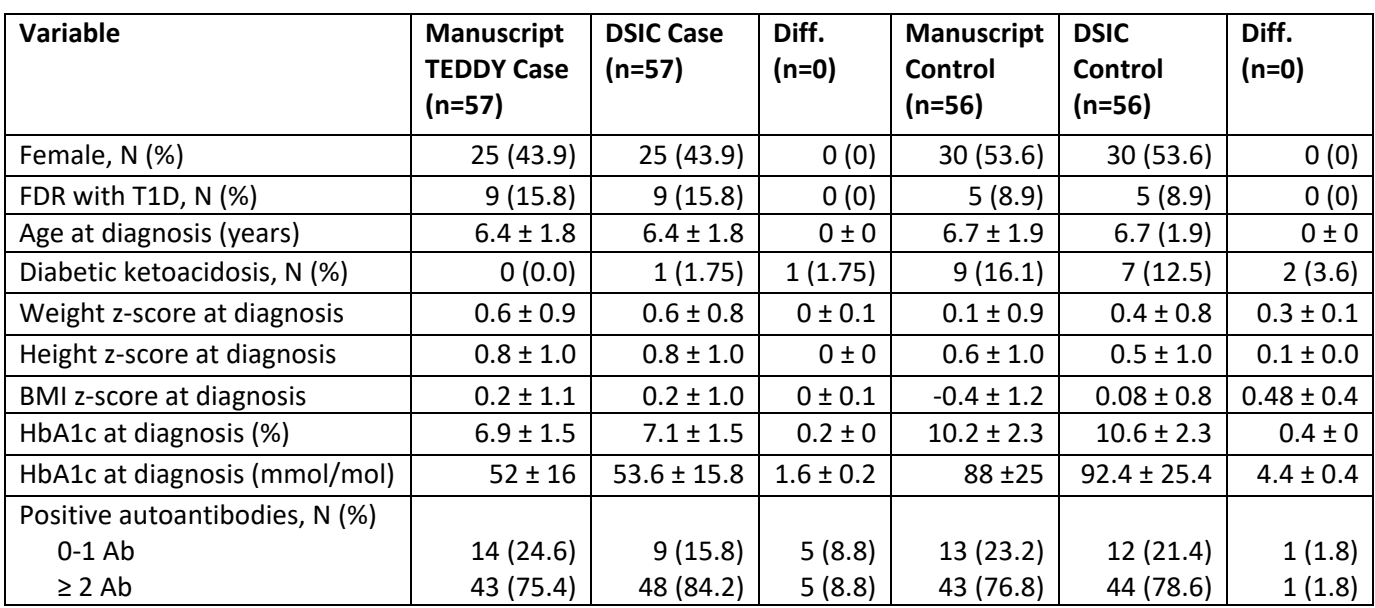

<span id="page-5-0"></span>**Table B:** Comparison of values computed in integrity check to reference article Table 1 values

\*The DCC for JDRF-TEDDY Follow-Up study provided a list of 113 PIDs used for the replication of Table 1

#### <span id="page-6-0"></span>**Attachment A: SAS Code**

libname dsic "X:\NIDDK\niddk-dr\_studies2\JDRF\private\_created\_data\Data"; libname refdir "X:\NIDDK\niddk-dr\_studies2\JDRF\prog\_initial\_analysis\sasgrowth chartscdcdata";

```
//***********************************************************/ 
      Dataset Integrity Check for JDRF */
/***********************************************************/
```

```
*Calling the list of IDs for particpants included in the analysis; 
DATA WORK.'JDRF Mask IDs'n; 
  LENGTH 
    JDRF_NIDDK_maskid 8 ; 
  FORMAT 
    JDRF_NIDDK_maskid BEST12. ; 
  INFORMAT 
    JDRF_NIDDK_maskid BEST12. ; 
  INFILE DATALINES4 
    DLM='7F'x 
    MISSOVER 
    DSD ; 
  INPUT 
    JDRF_NIDDK_maskid : BEST32. ; 
DATALINES4; 
458061 
496250 
273106 
666890 
553779 
746693 
969448 
506469 
792878 
635226 
564148 
907131 
720832 
760560 
249813 
697214 
693364 
497140 
637630 
528288 
393638 
480393 
655154
```
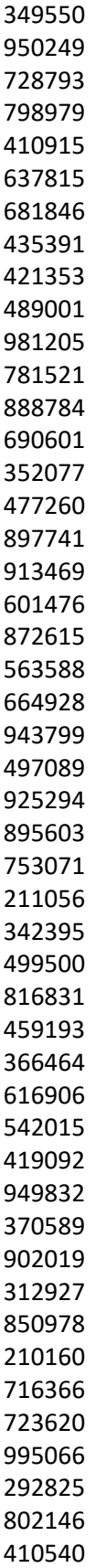

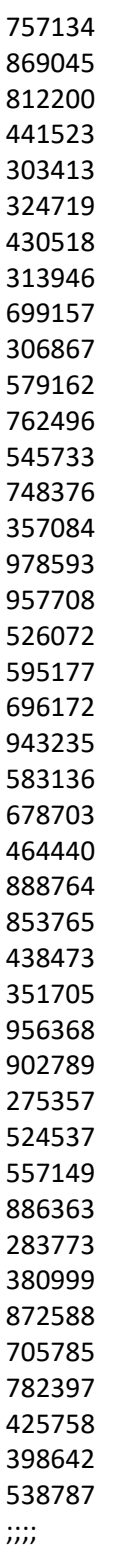

data maskids; set work.'jdrf mask ids'n; run;

/\*\*\*\*\*\*\*\*\*\*\*\*\*\*\*\*\*\*\*\*\*\*\*\*\*\*/

```
 
/* Calling Datasets */ 
,<br>/*************************/
```
data base\_diag; set dsic.base\_diagnosis\_diabetes; run;

data diag\_diab; set dsic.diagnosis\_diabetes; run;

data reg; set dsic.registration\_rev; run;

data enroll; set dsic.enrollment; run;

data phys; set dsic.physical\_exam; run;

data base\_demo; set dsic.base\_demographics\_rev; run;

data hba1c; set dsic.post\_hba1c; run;

data base\_med; set dsic.medical\_history; run;

data specimen; set dsic.specimen; run;

data spec\_info; set dsic.specimen\_info; run;

data test\_res; set dsic.test\_results; run;

data base\_spec; set dsic.base\_specimen; run;

data base\_spec\_info; set dsic.base\_specimen\_information; run;

data base\_test; set dsic.base\_test\_results; run;

 /\* Female, N(%) \*/ /\*\*\*\*\*\*\*\*\*\*\*\*\*\*\*\*\*\*\*\*\*\*\*\*\*\*\*/ /\*\*\*\*\*\*\*\*\*\*\*\*\*\*\*\*\*\*\*\*\*\*\*\*\*\*\*/

```
 
/*where match_ind = 1;*/ 

/*where match_ind = 1;*/ 
proc sort data=enroll; 
by JDRF_NIDDK_maskid; 
run; 
proc sort data=reg; 
by JDRF_NIDDK_maskid; 
run; 
proc sort data=base_demo; 
by JDRF_NIDDK_maskid; 
run; 
proc sort data=maskids; 
by JDRF_NIDDK_maskid; 
run; 
data sex; 
merge base_demo (in=a) 
         reg (in=b) 
         maskids (in=c); 
by jdrf_niddk_maskid; 
if c = 1;
run; 
data sex1; 
merge sex (in=a) 
         enroll (in=b) 
         maskids (in=c); 
by jdrf_niddk_maskid; 
if c=1;
run; 
proc freq data=sex; 
tables sex*casecontrol/ norow nopercent; 
run; 
proc freq data=sex1; 
tables sex*casecontrol / norow nopercent; 
run; 
/*********************************/ 
/* FDR with T1D, N(%) *//*********************************/
```

```
proc sort data=base_demo; 
by JDRF_NIDDK_maskid;
```

```
if c=1;<br>run;
/*where match_ind = 1;*/proc sort data=enroll; 
by JDRF_NIDDK_maskid; 
run; 
data fdr; 
merge base_demo (in=a) 
         reg (in=b) 
         maskids (in=c); 
by jdrf_niddk_maskid; 
proc freq data=fdr; 
tables AnyFamilyMemT1D*CaseControl/norow nopercent; 
run; 
data fdr2; 
merge enroll (in=a) 
         reg (in=b) 
         maskids (in=c); 
by jdrf_niddk_maskid; 
if c=1;
run; 
proc freq data=fdr2; 
table FamilyType1Diabetes*CaseControl/norow nopercent; 
run; 
/***************************/ 
/*Age at diagnosis in Years*/ 
/***************************/ 
data reg1; set reg; 
diag_ageyrs = (t1d_diag_agedys)/365; 
run; 
data reg2; 
merge reg1 (in=a) 
         maskids (in=b); 
by jdrf_niddk_maskid; 
if b=1;
run; 
proc means data=reg2 n mean std; 
var diag_ageyrs; 
class CaseControl;
```

```
 
/* Diabetic ketoacidosis, N(%) */ 

DKAStatusPresent_Urineketoneslar 
UrineKetonesResult;
if b=1;<br>run;
/************************************/ 
/************************************/ 
proc contents data=base_diag; 
run; 
proc contents data=diag_diab; 
run; 
proc freq data=base_diag; 
tables DKANo_AsymptomaticPhysicianrepo DKAStatus DKAStatusPresent_Bloodketones15 
DKAStatusPresent_Urineketonesmod DiabetesDiagnosisMade UrineKetonesResult; 
where due_num <=3; 
proc freq data=diag_diab; 
tables DKAStatus DKAStatusPresent_Bloodketones15 DKAStatusPresent_Urineketoneslar 
DKAStatusPresent_Urineketonesmod 
where due_num \leq 3;
run; 
data DKA; set base_diag diag_diab; 
if urineketonesresult = "Large" or DKAstatus = "DKA" OR DKAStatusPresent Bloodketones15 = 1 OR
DKAStatusPresent_Urineketonesmod = 1 then DKA = 1 ; else DKA = 0;
run; 
proc sort data=DKA; 
by JDRF_NIDDK_maskid; 
run; 
data DKA2; 
merge enroll (in=a) 
        maskids (in=b)
         reg (in=c) 
        DKA (in=d); 
by jdrf_niddk_maskid; 
proc contents data=dka2; 
run;
```

```
run;
```
proc freq data=dka2;

```
12
```
tables DKA\*CaseControl/norow nopercent; run;

```
/***************************************/ 
/* Weight, Height, and BMI Z-score Calc*/ 
/***************************************/
```
data base\_med1; set dsic.base\_medical\_history1; keep JDRF\_NIDDK\_maskid due\_num HeightCmsDynamic1\_1 HeightInchesDynamic1\_1 HeightInchesDynamic2\_1 HeightInchesDynamic3\_1 WeightKgsDynamic1\_1 WeightOuncesDynamic2\_1 WeightOuncesDynamic3\_1 WeightOuncesDynamic4\_1 WeightPoundsDynamic1\_1 WeightPoundsDynamic2\_1 WeightPoundsDynamic3\_1 WeightPoundsDynamic4\_1 medhist\_agedys; run;

```
data base_med2; set dsic.base_medical_history2; 
keep JDRF_NIDDK_maskid due_Num HeightCmsDynamic1_1 WeightKgsDynamic1_1 medhist_agedys; 
run;
```
proc contents data=base\_med1; run;

proc contents data=base\_med2; run;

proc contents data=phys; run;

 by JDRF\_NIDDK\_maskid due\_num; proc sort data=phys; run;

 by JDRF\_NIDDK\_maskid due\_num; proc sort data=base\_med1; run;

 by JDRF\_NIDDK\_maskid due\_Num; proc sort data=base\_med2; run;

data phys1; merge phys (in=a) maskids (in=b); by jdrf\_niddk\_maskid; if  $b=1$ ; run;

data base\_med1\_1;

```
agemos1 = ((t1d_diag_agedys/365)*12);<br>run;
merge base_med1 (in=a) 
         maskids (in=b); 
by jdrf_niddk_maskid; 
run; 
data base_med2_1; 
merge base_med2 (in=a) 
         maskids (in=b); 
by jdrf_niddk_maskid; 
if b=1;
run; 
data one; 
merge phys1 (in=a) 
         base_med1_1 (in=b) 
         base_med2_1 (in=c); 
by jdrf_niddk_maskid due_num; 
run; 
data two; 
merge one (in=a) 
         reg (in=b keep=jdrf_niddk_maskid CaseControl t1d_diag_agedys); 
by jdrf_niddk_maskid; 
if a=1;
run; 
proc contents data=two; 
run; 
proc freq data=two; 
tables due_num*CaseControl; 
run; 
data three; set two; 
if due_num = 3;
run; 
data mydata1; set three; 
agemos = ((phys_agedys/365)*12);proc contents data=mydata1; 
run; 
proc freq data=mydata1; 
tables agemos;
```

```
 
data mydata2; set mydata1; 

if agemos = . then agemos = agemos1; 

data mydata4; set mydata3; 
if sex = "Male" then sex1 = 1;

if sex = "Female" then sex1 = 2; 

data mydata5; set mydata4; 
run; 
proc freq data=mydata2; 
tables agemos; 
run; 
proc sort data=mydata2; 
by JDRF_NIDDK_maskid; 
run; 
proc contents data=base_demo; 
run; 
data mydata3; 
merge mydata2 (in=a) 
         enroll (in=b keep=sex jdrf_niddk_maskid) 
         base_demo (in=c keep=sex jdrf_niddk_maskid); 
by jdrf_niddk_maskid; 
if a=1;
run; 
proc freq data=mydata3; 
tables sex; 
run; 
run; 
proc freq data=mydata4; 
tables sex; 
run; 
keep agemos CaseControl LengthHeight Weight Sex JDRF_NIDDK_maskid height sex1; 
height = lengthheight; 
run; 
proc contents data=mydata5; 
run; 
proc freq data=mydata5; 
tables height sex1;
```
 \*final dataset for CDC SAS program; data mydata6; set mydata5; drop LengthHeight sex; run;

 data mydata; set mydata6; rename sex1 = sex; run;

proc contents data=mydata; run;

```
*CDC sas program; 
%include "X:\NIDDK\niddk-dr_studies2\JDRF\prog_initial_analysis\sasgrowth chartscdcdata\CDC-
source-code.sas"; run;
```
\*looking at z-scores; proc means data=work.\_cdcdata; run;

proc sort data=work.\_cdcdata; by JDRF\_NIDDK\_maskid; run;

 data casecontrol; set mydata; keep JDRF\_NIDDK\_maskid CaseControl; run;

proc sort data=casecontrol; by JDRF\_NIDDK\_maskid; run;

data zscores; merge \_cdcdata casecontrol; by jdrf\_niddk\_maskid; run;

proc means data=zscores; class CaseControl; run;

 /\* HbA1c at diagnosis (%) \*/ /\*\*\*\*\*\*\*\*\*\*\*\*\*\*\*\*\*\*\*\*\*\*\*\*\*\*\*\*\*\*\*\*\*/ /\*\*\*\*\*\*\*\*\*\*\*\*\*\*\*\*\*\*\*\*\*\*\*\*\*\*\*\*\*\*\*\*\*/

```
 
proc means data=hba1c n mean std; 

proc means data=hba1c_2 n mean std; 

data hba1c_3; set hba1c; 

proc means data=hba1c_3 n mean std; 

data hba1c_4; set hba1c_2; 
proc contents data=work.base_diag; 
run; 
data hba1c; 
merge reg (in=a) 
         base_diag (in=b) 
         maskids (in=c); 
by jdrf_niddk_maskid; 
if c=1;
run; 
*cases; 
var HemoglobinA1cResult _2ndHemoglobinA1cResult; 
class CaseControl; 
where HemoglobinA1cResult ^= .;
run; 
proc contents data=work.diag_diab; 
run; 
data hba1c_2; 
merge reg (in=a) 
         diag_diab (in=b) 
         maskids (in=c); 
by jdrf_niddk_maskid; 
if c=1; 
run; 
var HemoglobinA1cResult _2ndHemoglobinA1cResult; 
class CaseControl; 
where HemoglobinA1cResult ^= .;
run; 
*converting to mmol/mol; 
a1c = 10.929 * (HemoglobinA1cResult - 2.15); 
run; 
var a1c; 
class CaseControl; 
run; 
a1c = 10.929 * (HemoglobinA1cResult - 2.15); 
run;
```

```
proc means data=hba1c_4 n mean std; 
var a1c; 
class casecontrol; 
run; 
/*****************************/
```
/\* Positive Autoantibodies \*/ /\*\*\*\*\*\*\*\*\*\*\*\*\*\*\*\*\*\*\*\*\*\*\*\*\*\*\*\*\*/

\*These should be in the specimen and test datasets;

proc contents data=work.base\_spec; run; proc contents data=work.base\_spec\_info; run;

proc contents data=work.specimen; run; proc contents data=work.spec\_info; run;

proc contents data=work.test\_res; run; proc contents data=work.base\_test; run;

proc freq data= work.test\_res; tables test\_name due\_num; run;

```
proc freq data=work.base_test; 
tables due_Num test_name; 
run;
```

```
 
*starting with the Base_test results dataset, narrow down to the Autoantibody tests; 

data basetest1; set base_test; 
if test_name = "GAD" OR test_name = "IA2A" OR test_name = "ZnT8A";
run;
```

```
*also the test_results dataset; 
data test1; set work.test_res; 
if test_name = "GAD" OR test_name = "IA2A" OR test_name = "ZnT8A"; 
run;
```

```
*reducing the test1 dataset to include only baseline and month 3 visits; 
data test2; set test1; 
if due_num \leq 3;
```
\*checking the reduction; proc freq data=test2; tables due\_num; run;

proc freq data=basetest1; tables test\_name; run;

\*merging basetest with ccmask; proc sort data=basetest1; by JDRF\_NIDDK\_maskid; run;

proc sort data=ccmask; by JDRF\_NIDDK\_maskid; run;

data basetest2; merge basetest1 (in=a) ccmask (in=b); by jdrf\_niddk\_maskid; if b=1; run;

\*merging test2 with CCmask; proc sort data=test2; by JDRF\_NIDDK\_maskid; run;

data test3; merge test2 (in=a) ccmask (in=b); by jdrf\_niddk\_maskid; if  $b=1$ ; run;

 \*merging basetest and test3; data basetest3; merge test3 basetest2; by jdrf\_niddk\_maskid; run;

\*looking at results to determine positive test; proc freq data=basetest3;

```
 
if test_name = "ZnT8A" and outcome = "Pos" then ZnT8A = 1; else ZnT8A = 0; 

by JDRF_NIDDK_maskid due_num; 
tables outcome; 
run; 
*just need the outcome variable; 
data basetest4; set basetest3; 
if outcome ^= ""; 
if outcome ^= "Not Reported"; 
run; 
proc freq data=basetest4; 
tables outcome; 
run; 
*creating a summary variable to identify # of positive autoantibodies; 
data basetest5; set basetest4; 
if test_name = "GAD" and outcome = "Pos" then GAD = 1; else GAD = 0; 
if test name = "IA2A" and outcome = "Pos" then IA2A = 1; else IA2A = 0;
run; 
proc freq data=basetest5; 
tables gad ia2a ZnT8A; 
run; 
/* 
proc sort data=basetest5 out=basetest6 nodupkey; 
by JDRF_NIDDK_maskid gad ia2a ZnT8A due_num; 
run; 
*/ 
*eliminating duplicate AA tests and keeping the earliest test; 
data GAD; set basetest5; 
where test_name = "GAD"; 
run; 
data IA2A; set basetest5; 
where test_name = "IA2A"; 
run; 
data ZnT8A; set basetest5; 
where test_name = "ZnT8A"; 
run; 
*limiting the GAD tests to the first possible test; 
proc sort data=GAD; 
run;
```
 if first.jdrf\_niddk\_maskid then N=1; if N = 1 then output; data GAD1; set GAD; by JDRF\_NIDDK\_maskid; retain N; else  $N = N+1$ ; run;

 by JDRF\_NIDDK\_maskid due\_num; \*limiting the IA2A tests to the first possible test; proc sort data=IA2A; run;

 if first.jdrf\_niddk\_maskid then N=1; data IA2A1; set IA2A; by JDRF\_NIDDK\_maskid; retain N; else  $N = N+1$ ; if N=1 then output; run;

 by JDRF\_NIDDK\_maskid due\_num; \*limiting the ZnT8A tests to the first possible test; proc sort data=ZnT8A; run;

```
 
if first.jdrf_niddk_maskid then N=1; 
data ZnT8A1; Set ZnT8A; 
by JDRF_NIDDK_maskid; 
retain N; 
else N = N+1;
if N=1 then output; 
run;
```
 \*Concatinating the three seperate test datasets; data basetest6; set GAD1 IA2A1 ZnT8A1; run;

proc sort data=basetest6; proc sort data=basetest6;<br>by JDRF\_NIDDK\_maskid due\_num; run;

data basetest8; set basetest6; by JDRF\_NIDDK\_maskid; if first.jdrf\_niddk\_maskid then do; sum $AA = 0$ ;  $cnt = 0;$ 

end; sumAA + GAD + IA2A + ZnT8A;  $cnt +1;$ if last.jdrf\_niddk\_maskid then output; run; proc freq data=basetest8; tables sumAA cnt; run; data basetest9; set basetest8; drop evaluate\_agedys JDRF\_NIDDK\_SampleMaskID receive\_agedys sample\_agedys specimen\_id; run; proc print data=basetest9; run; proc sort data=basetest9 ; by JDRF\_NIDDK\_maskid; run; \*looking at total AA by CaseControl status; proc freq data=basetest9; tables sumAA\*CaseControl; run; data basetest10; set basetest9;

if sumAA  $\leq 1$  then posAA = 1; if sumAA  $>= 2$  then posAA = 2; run;

proc freq data=basetest10; tables posAA\*casecontrol; run;